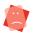

Security is only a technical issue

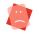

I save all my files in the cloud, it's simple practical and free

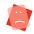

Even at work, I use my personnal email address, it is more practical

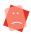

No risk at all, i've got an antivirus!

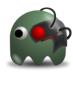

# CAUTION! POPULAR BELIEFS

I don't have any sensitive data

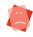

My account is *Administrator* easy and practical

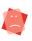

My password is the acronym of the lab: simple to find and easy to remember

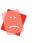

My privacy on internet? I have nothing to hide

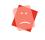

Technology, systems and processes will all be used to help us. But in the end, much security is down to the individual and their actions or inactions.

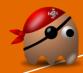

Online free services...

your privacy is the price!

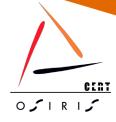

More information and tools on:

http://cert-osiris.unistra.fr

To declare a security incident, please contact your:

local correspondent: ......(or, by default: cert-osiris@unistra.fr)

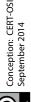

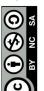

## It's easy, it's useful

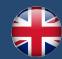

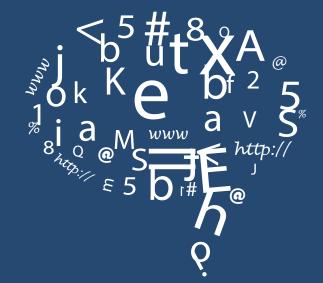

TEN GOLDEN RULES

for your IT security

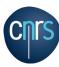

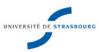

### **RULE N°**

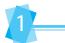

Legal duties

#### RESPECT THE IT CHARTER

All users are required to use computing resources responsibly, and within the framework of the law, in order to protect themselves and their colleagues from adverse events.

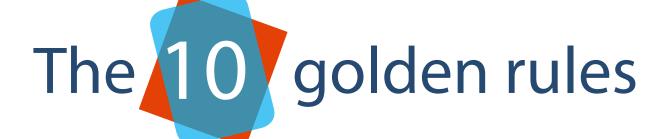

## **RULE N°**

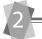

Technical protection

#### BACKUP YOUR DATA SYSTEMATICALLY

Ensure data stored on your computer is backed-up every day.

Store your media in a secured storage space. In case of theft or hardware malfunction, you will need a backup to get your data back.

## RULE N°

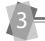

Technical protection =

#### SECURE YOUR PERSONAL COMPUTER

Use anti-virus software and keep it up to date. Activate the firewall.

Keep your system software up to date, apply software patches in a timely manner to prevent security vulnerabilities.

## RULE N°

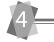

Technical protection =

#### LOG IN AS STANDARD USER ACCOUNT

When doing ordinary work (web browsing, emails), use a standard user account.

If a virus takes control of a computer possessing administrator rights, you will have to reinstall your computer completely.

## **RULE N°**

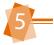

User behaviour

#### PROTECTION OF MOBILE DEVICES

Encrypt your laptop, your data will be protected if stolen or lost.

Activate the automatic locking feature on smartphones.

Activate encryption on tablets, smartphones, USB devices if the equipment allows it.

## **RULE N°**

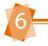

User behaviour

#### USE COMPLEX PASSWORDS

Passwords are the only way to protect your data and electronic identity for email, social networks, internet banking, and buying online, ...

Take great care to choose an appropriate password and to store it securely.

## **RULE N°**

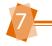

User behaviour

#### **BEWARE OF USB DEVICES**

Any removable media can infect your computer.

USB sticks are frequently used to compromise workstations. Take care and never assume a USB device is squeaky clean.

## **RULE N°**

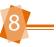

User behaviou

#### BEWARE OF YOUR INTERNET USE

<u>Browser:</u> Make your browser secure enough with addons and use Private Browsing modes.

<u>Downloads:</u> Use only trusted websites (no P2P!).

<u>Online purchase:</u> Check the reliability of the website.

<u>Publication:</u> You are legally responsible for any content you publish on the Internet. Do not post anything (forum, blog, ...) that is against the law.

## **RULE N°**

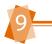

User behaviour

#### **USE EMAIL WITH CARE**

Read emails from known sources only.

Do not click on links if you are not certain they are safe.

Never send confidential data by email.

## **RULE N°**

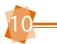

User behaviour

#### CONTAMINATED COMPUTER: WHAT TO DO

Contact immediately your IT Security correspondent, as a minor incident can conceal a major incident.

If your computer or your account are compromised, immediately change all your passwords.